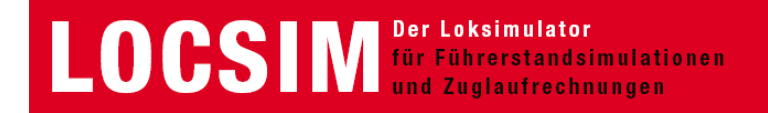

## **Simulator auf dem Doppelstock-Triebzug KISS von Stadler Rail für die S-Bahn Zürich (SBB)**

## **Innotrans 2010 Berlin**

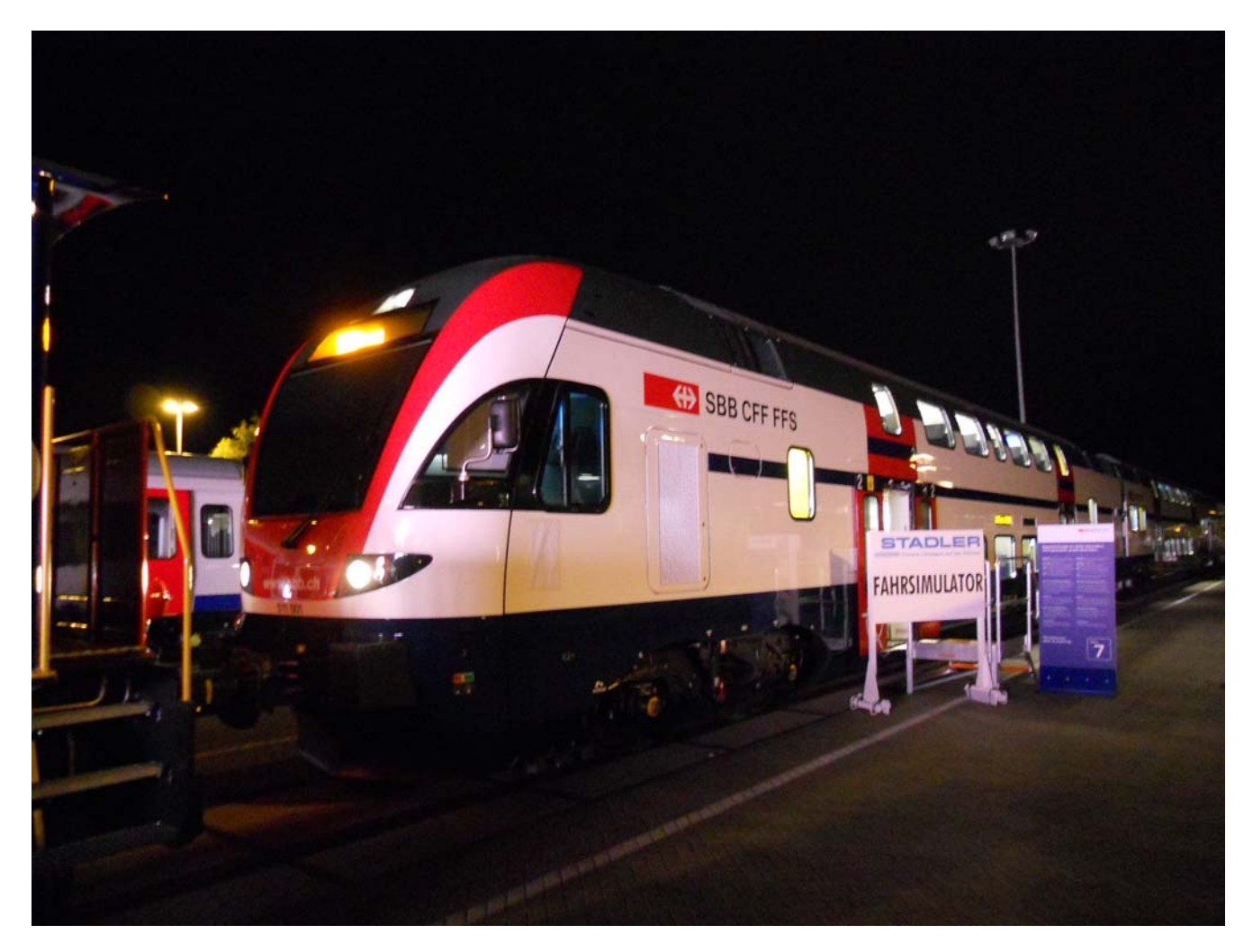

Der Zug befindet sich im Simulator-Modus, d.h. alle Komponenten ausser der Traktion sind in Betrieb, die Federspeicherbremse ist blockiert.

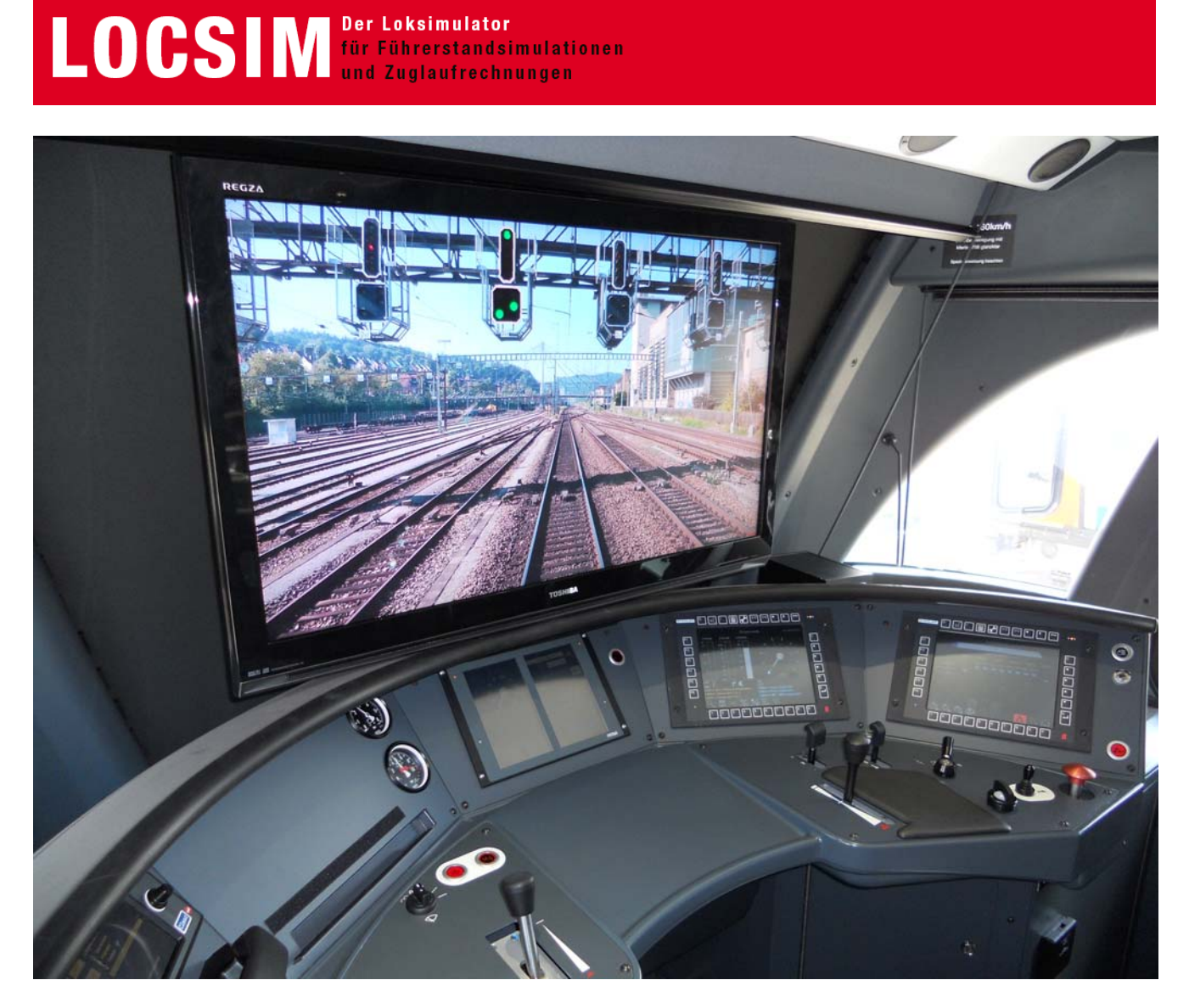

Führerpult mit Monitor für Streckenausblick

Das Führerpult mit allen Bedienelementen, Monitoren und Anzeigen ist vollständig in Betrieb. Der Streckenausblick zeigt die Ausfahrt aus dem Bahnhof Winterthur, das Haupt- und das Vorsignal ist vom Instruktorplatz aus verstellbar.

Die Zugsicherungs-Magnete, -Balisen und -Loops werden von der Signalstellung automatisch angesteuert. Die auf der nachgebildeten S-Bahn-Strecke Winterthur-Zürich-Brugg (S 12) vorhandenen Zugsicherungssysteme Signum und ZUB sind implementiert (Überwachungen, zeitliche Abläufe, Anzeigen, Warntöne, Schnellbremsung).

Die 60 km lange Strecke wurde 3 Wochen vor der Innotrans gefilmt. Nach der Synchronisation mit den Streckendaten mussten rund 300 Signale als Bitmaps eingefügt und ihre Zusammenhänge mit der Zugsicherung digitalisiert werden.

## **LOCSIN** Der Loksimulator

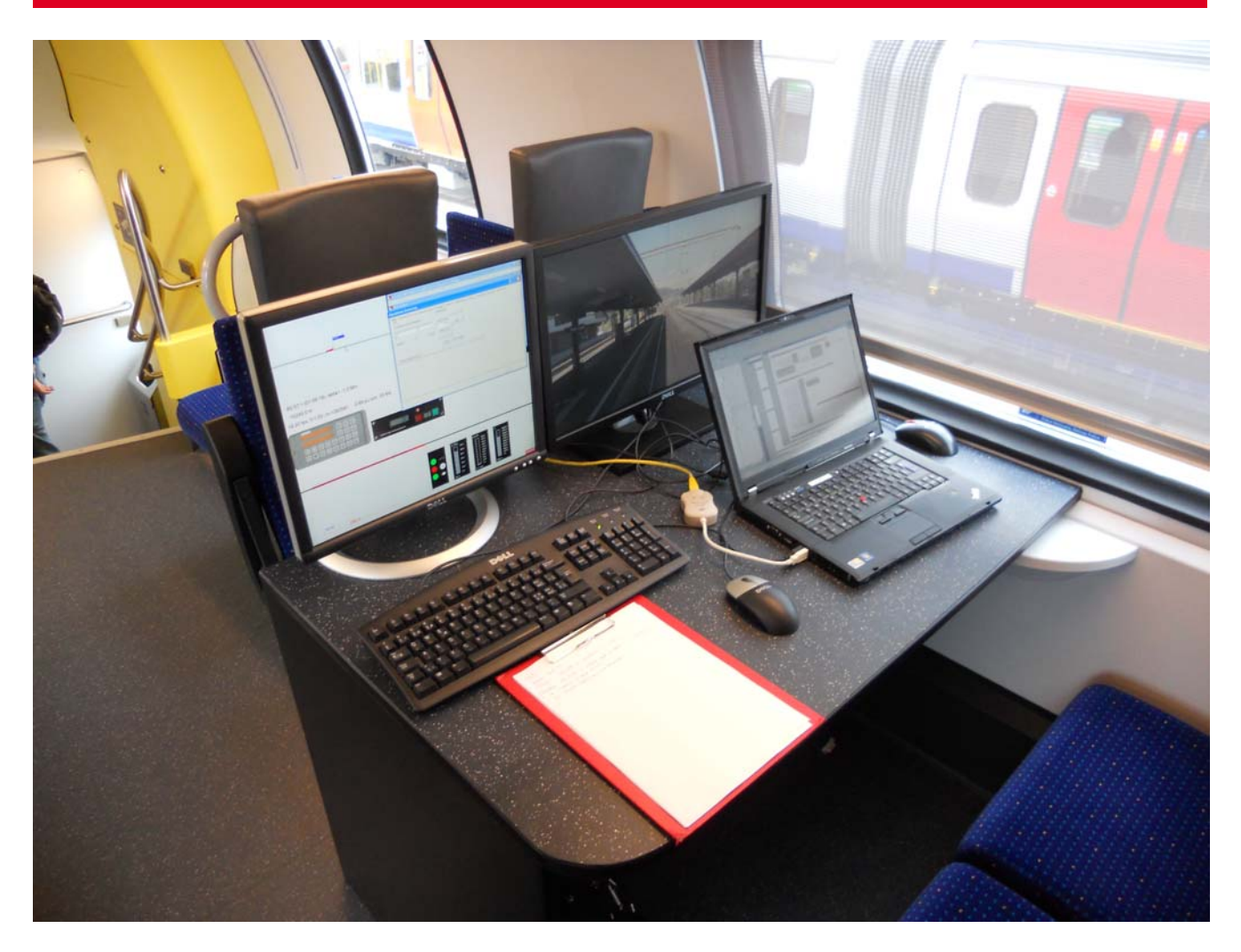

Instruktorplatz mit den beiden Monitoren für Führerstandsausblick (rechts) und Bedienung (links).

Auf dem Bedienmonitor sind das Streckenprofil, der Gleisplan mit Signalen, die Zugsicherungs-Anzeigen sowie die wichtigsten Führerstandsanzeigen dargestellt. Das Notebook ist nicht Bestandteil des Simulators.

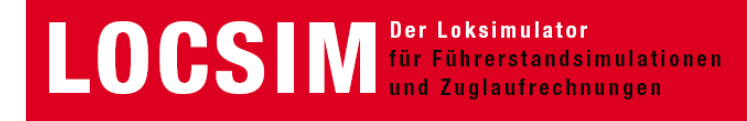

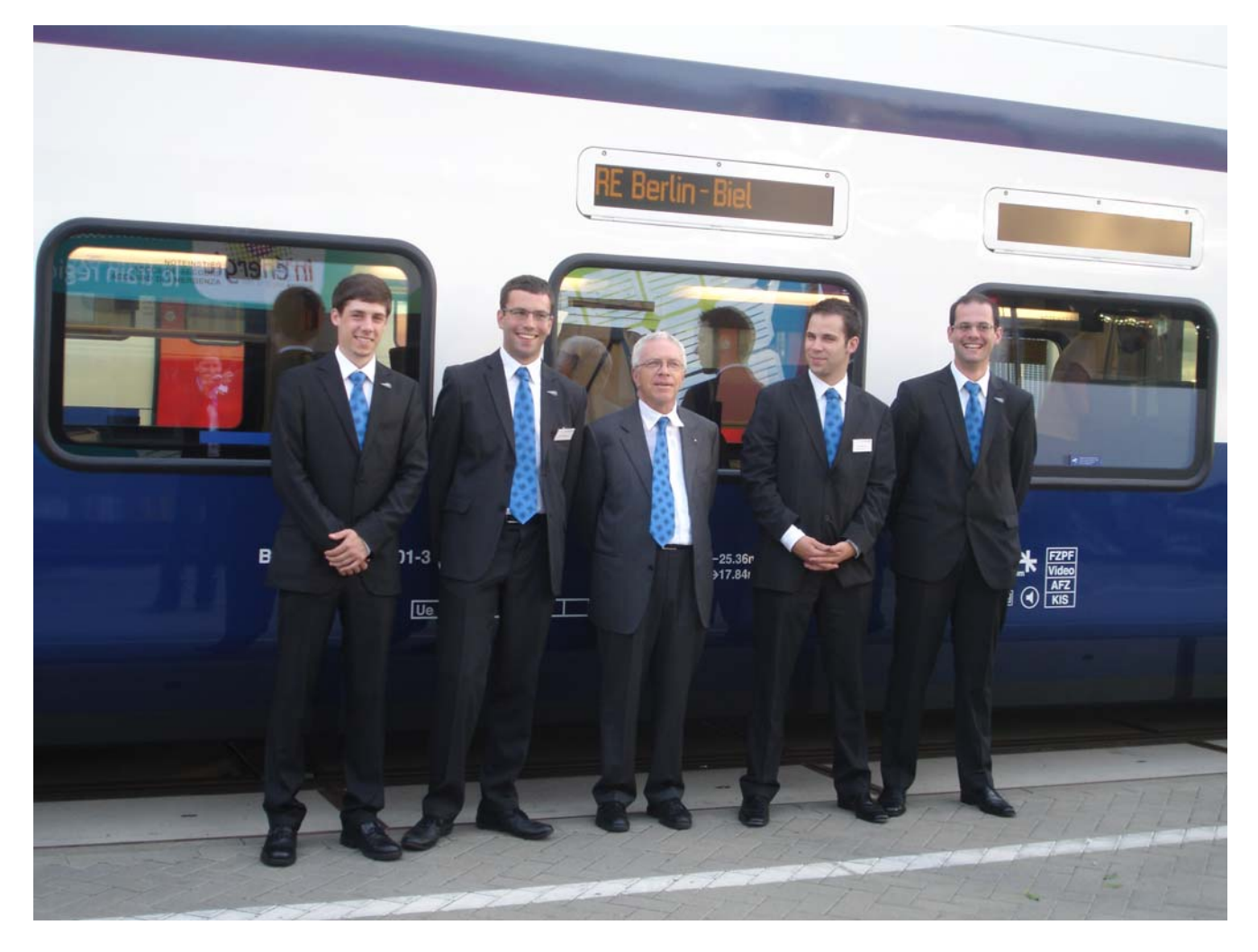

Die zufriedene Entwicklermannschaft nach einer anstrengenden Innotrans-Woche vor der Rückreise nach Biel (Berner Fachhochschule) und nach Bussnang (Stadler Rail) ...

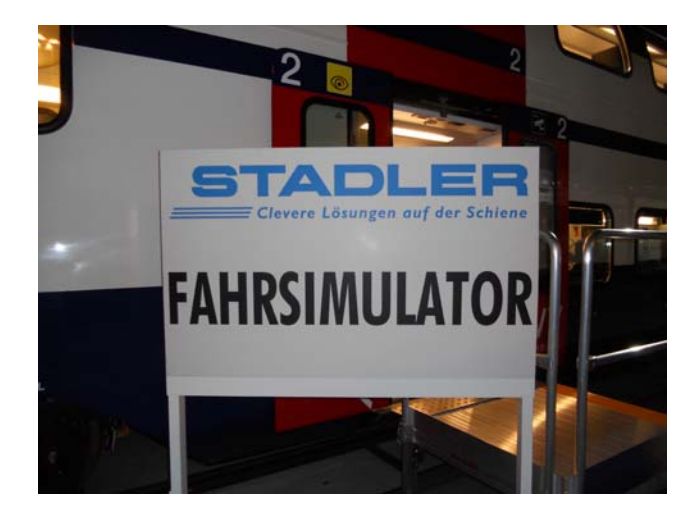